# High Speed with High-level Languages

#### Koichi Nakamura

Graduate School of Information Science and Technology The University of Tokyo

#### Current Problems

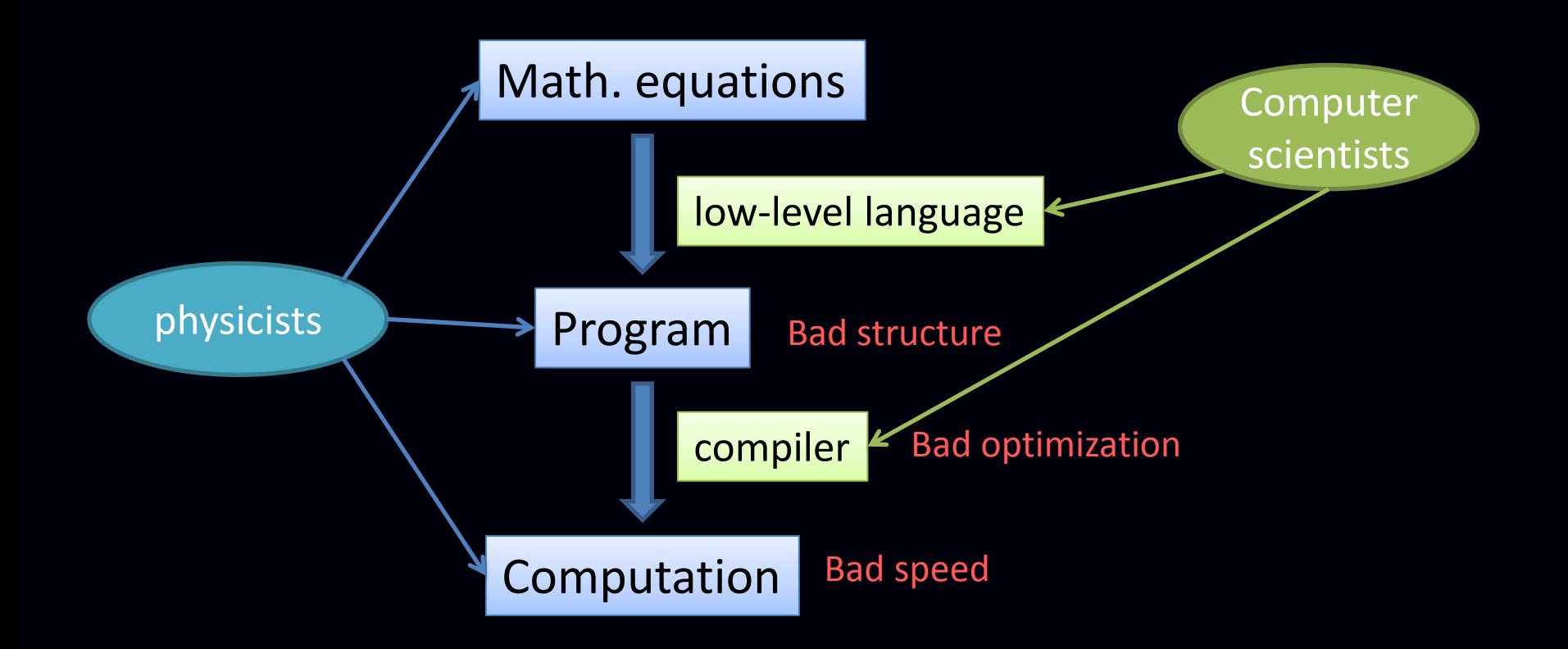

## Misunderstandings

1. Very high-level languages are slooowww

2. Meta programming is slooowww

3. Dynamic programming languages are sloooww<sup>w</sup>

#### **Corrections**

1. Very high-level languages can be fast

2. Meta programming can be fast

3. Dynamic programming languages can be fast

# New Proposal

#### Math. equations

Domain-specific language

Domain-specific compiler

#### Computation

Program

#### Libraries

Auto Parallelization Code Optimization Network Optimization Graphic Processing

…

Computer scientists

physicists

## HPC Ruby compiler

#### Nas Parallel Benchmarks [Nose2011]

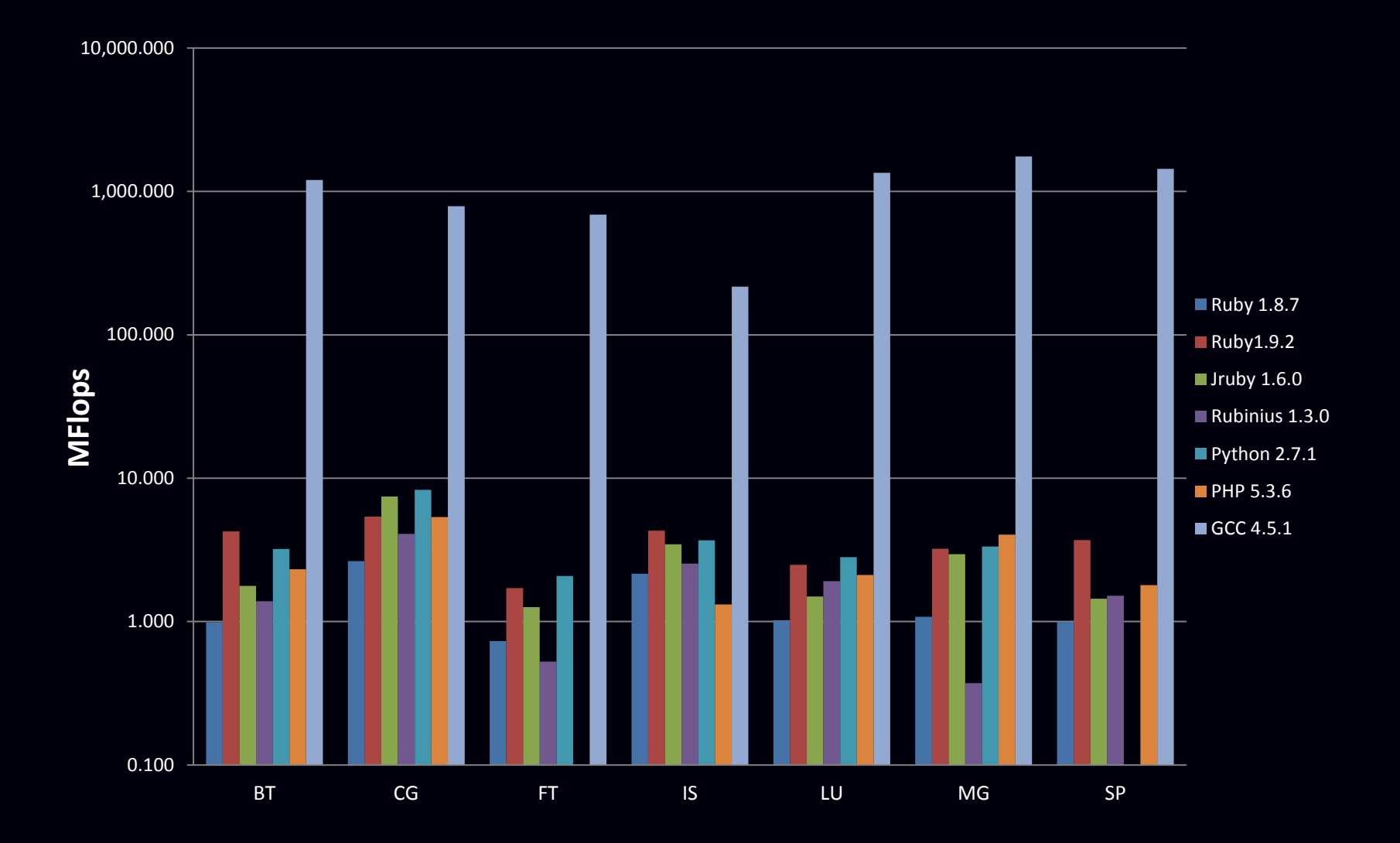

## HPC Ruby compiler

• Ahead Of Time (AOT) compilation from Ruby to C.

**Usage** 

% rubyc foo.rb –o foo\_opt.rb % ruby foo\_opt.rb

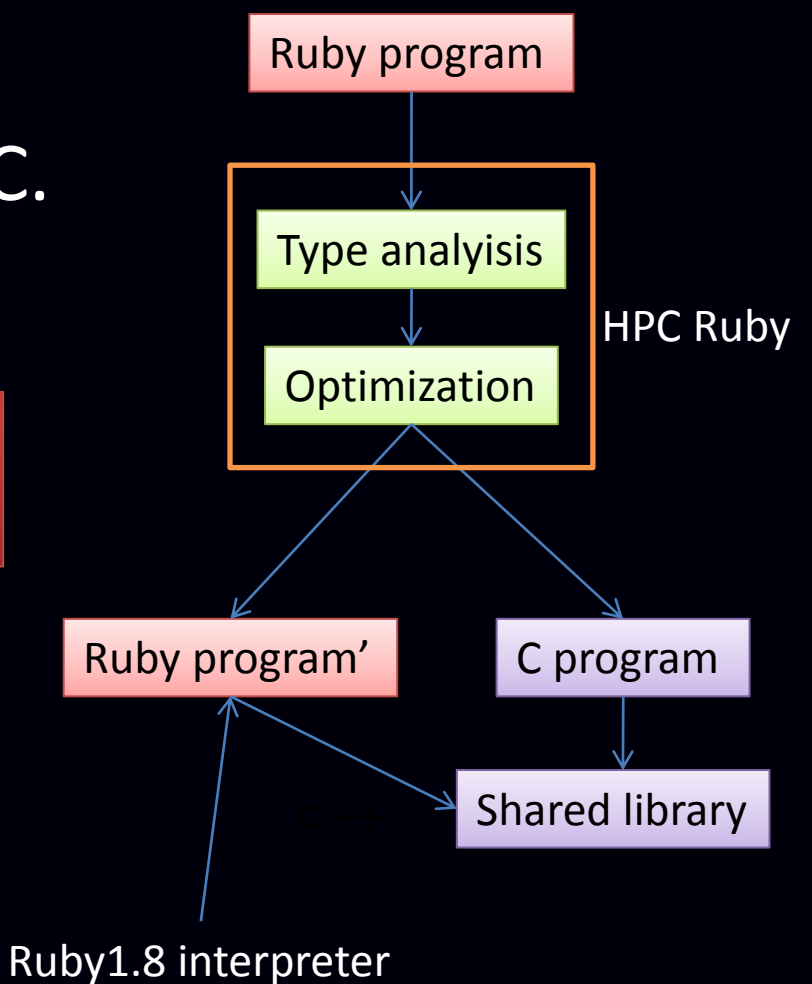

# Why Ruby?

- High popularity
- Very high productivity
- Easy to use
- Dynamic code generation mechanism

## Why Ruby?

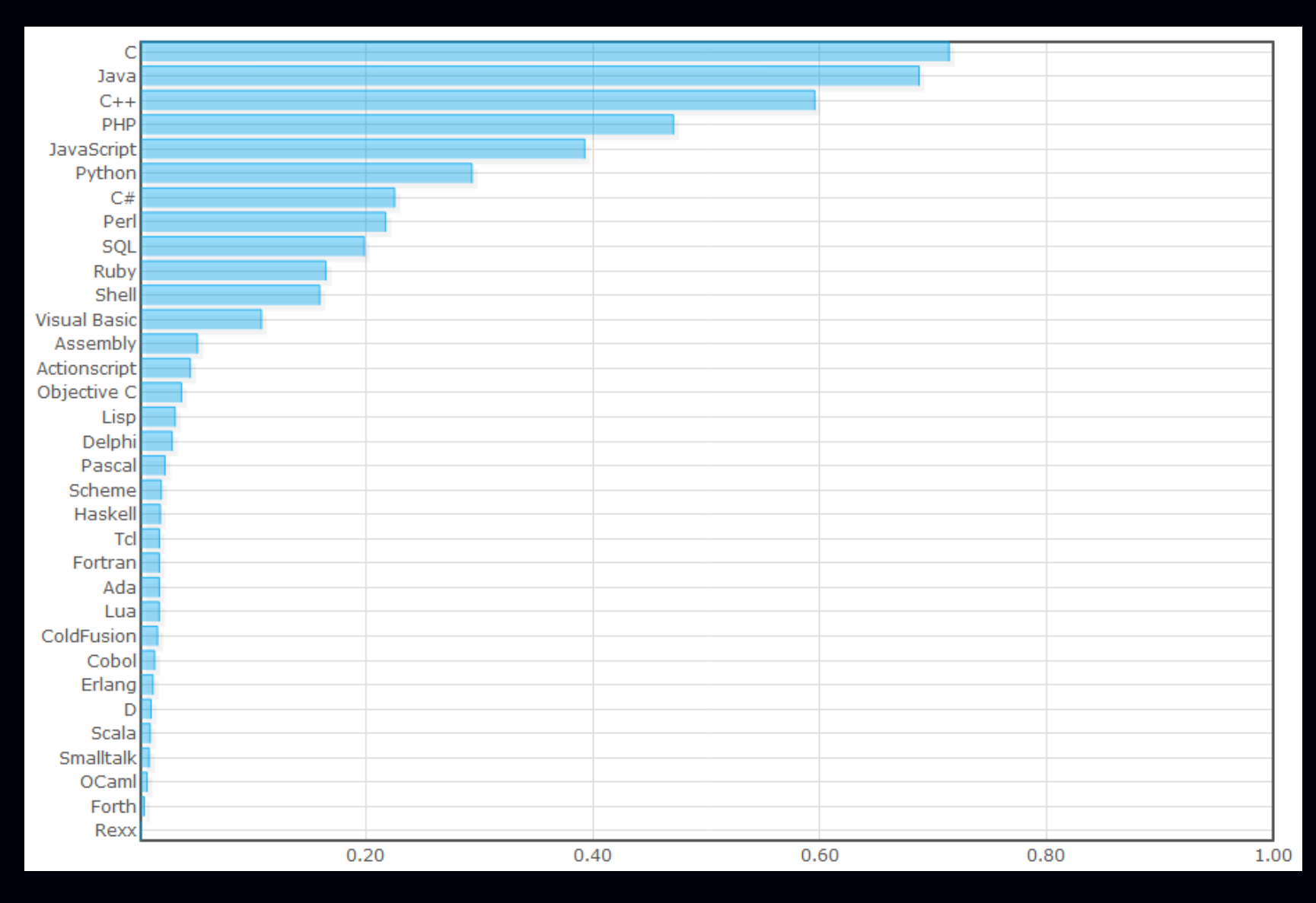

#### Nas Parallel Benchmarks [Nakamura 2011]

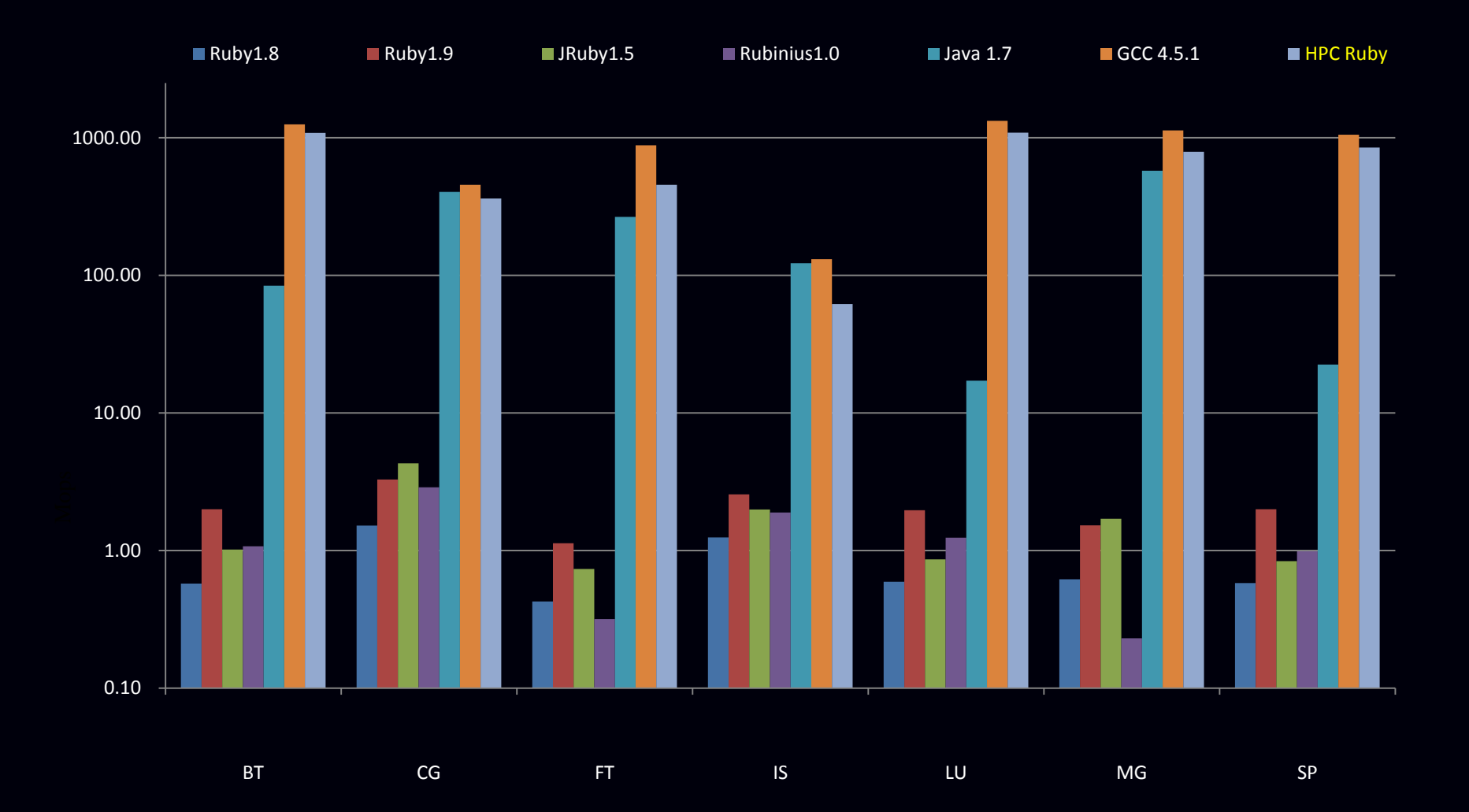

## Benchmark 2

- Calculation of Thermal Diffusion Equation
	- 3D cubic space
	- 100 steps
	- complexity: O(N^3)

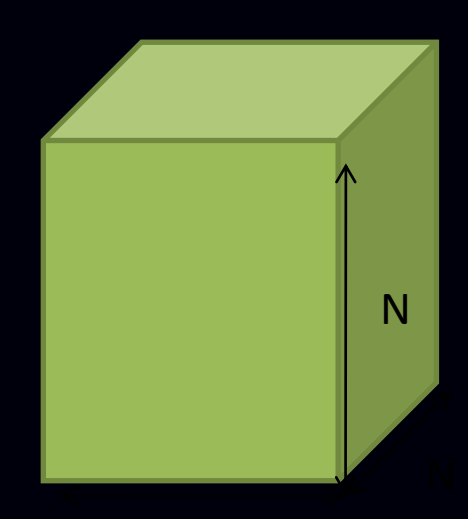

#### Execution Time

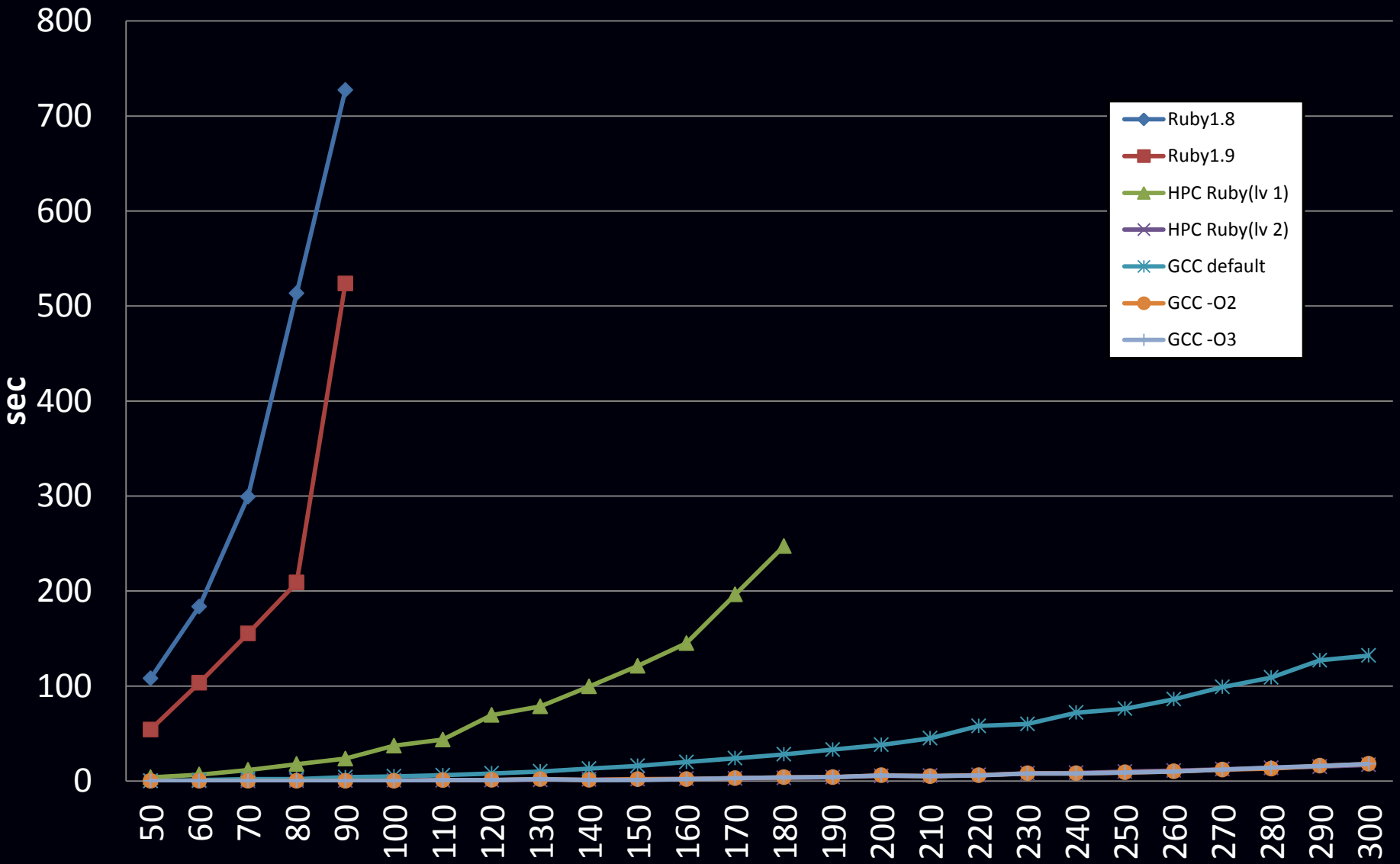

#### Execution Time

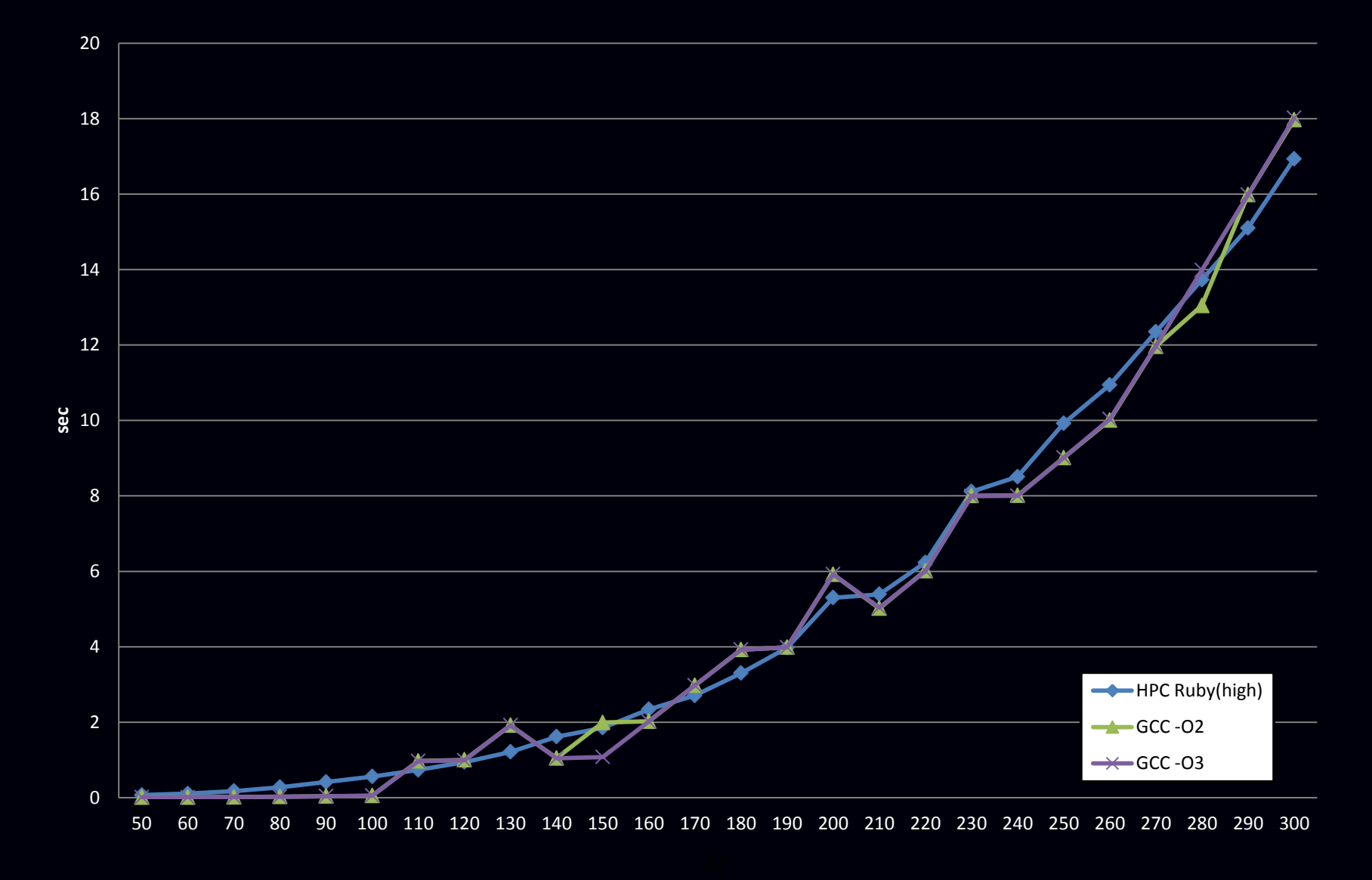

#### Million FLOPS

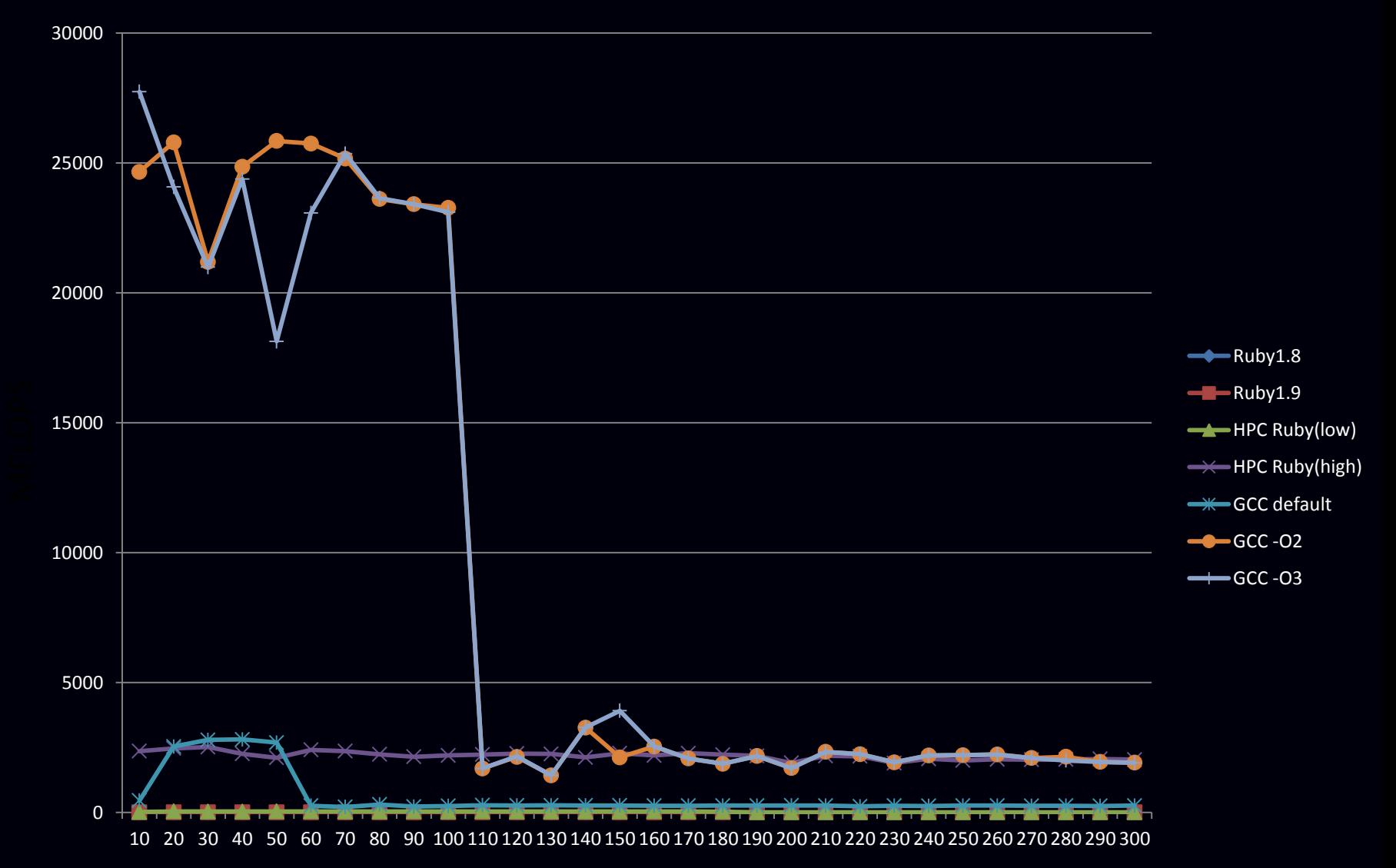